### **Развитие критического мышления**

# **Проблемная ситуация**

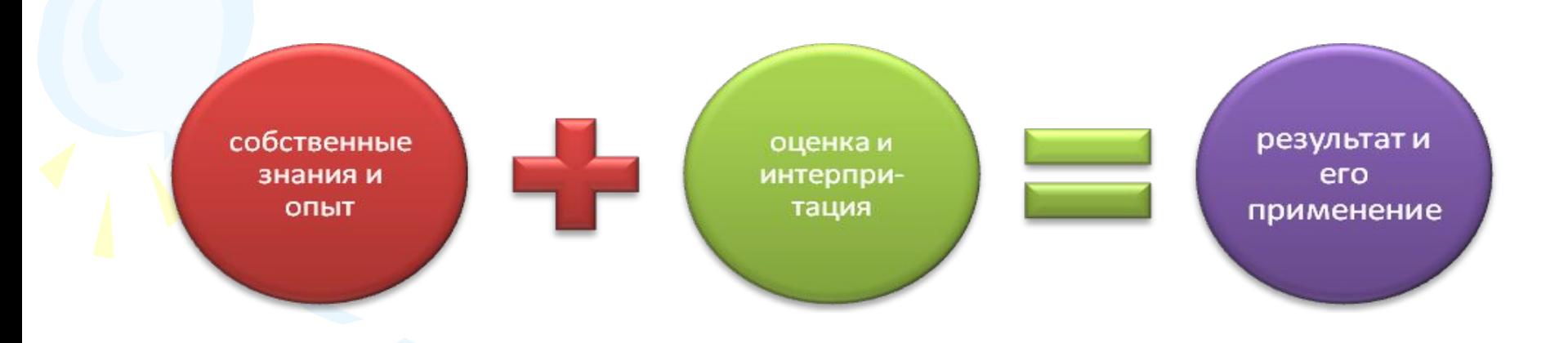

Основные этапы урока при использовании технологии «Критическое мышление»:

ВЫЗОВ

ОСМЫСЛЕНИЕ

РЕФЛЕКСИЯ

**Методические приемы критического мышления** ✔Мозговой штурм ✔Корзина ✔Кластер ✔Механизм ЗУХ (знаю, узнал, хочу узнать) ✔Пометки на полях (инсерт) ✔Синквейн ✔Эссе

### Методическая ценность задания

- o Мотивационная
- o Развивающая
- o Дифференциация
- o Возможные ошибки
- o Формы контроля

Целесообразность использования технологии критического мышления

- Организация коллективной работы работа в группах
- Индивидуализация работы
- Активизация мыслительной деятельности

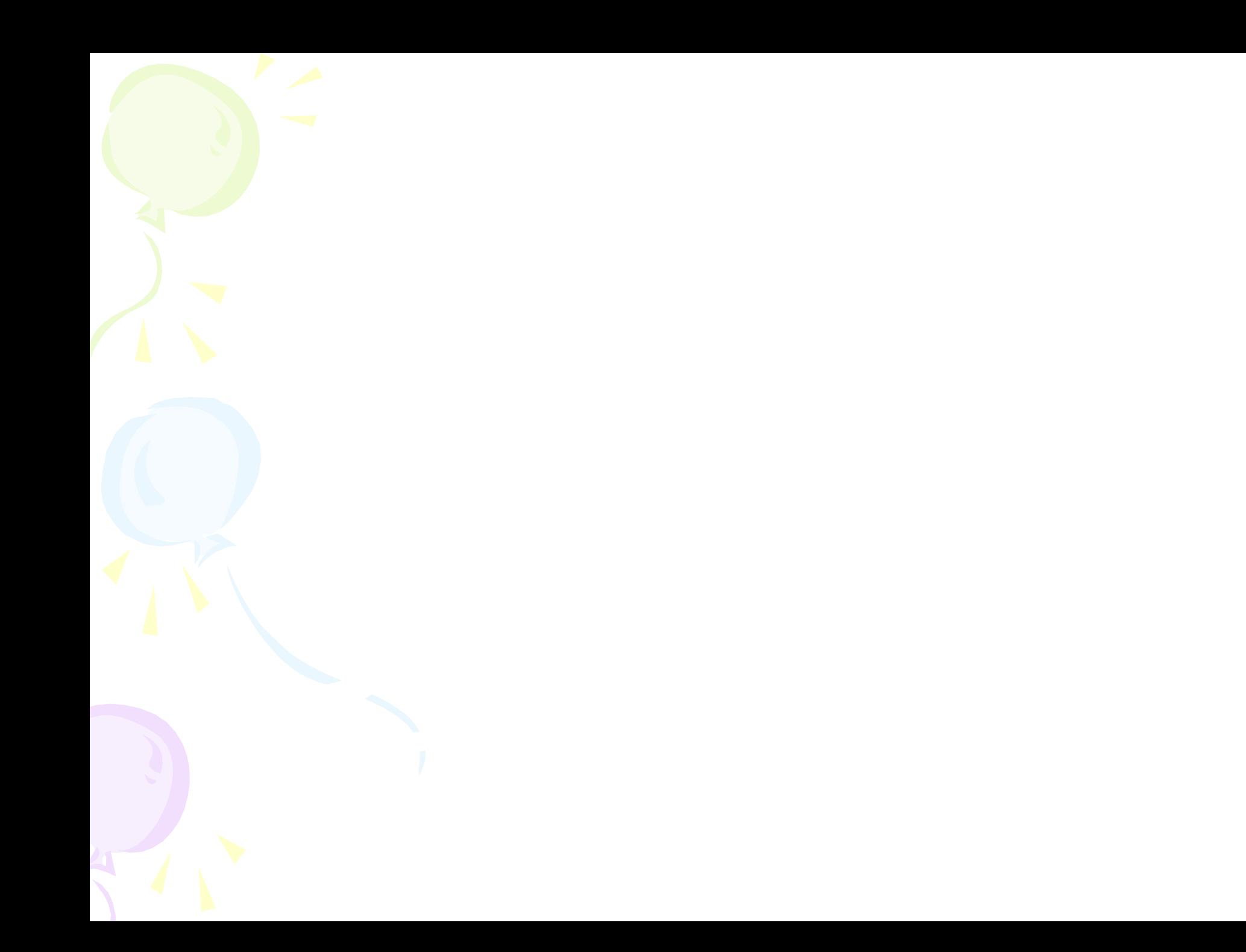

# Мозговой штурм

### Пример:

- I уровень Приведите примеры исполнителей;
- II уровень Какие алгоритмы, выполняют ваши исполнители? Чем они похожи и в чем у них отличие?
- III уровень А нужны ли нам исполнители?

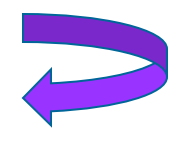

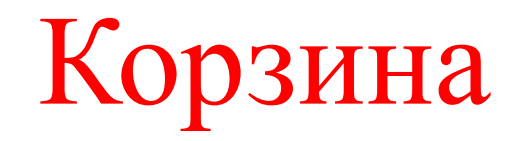

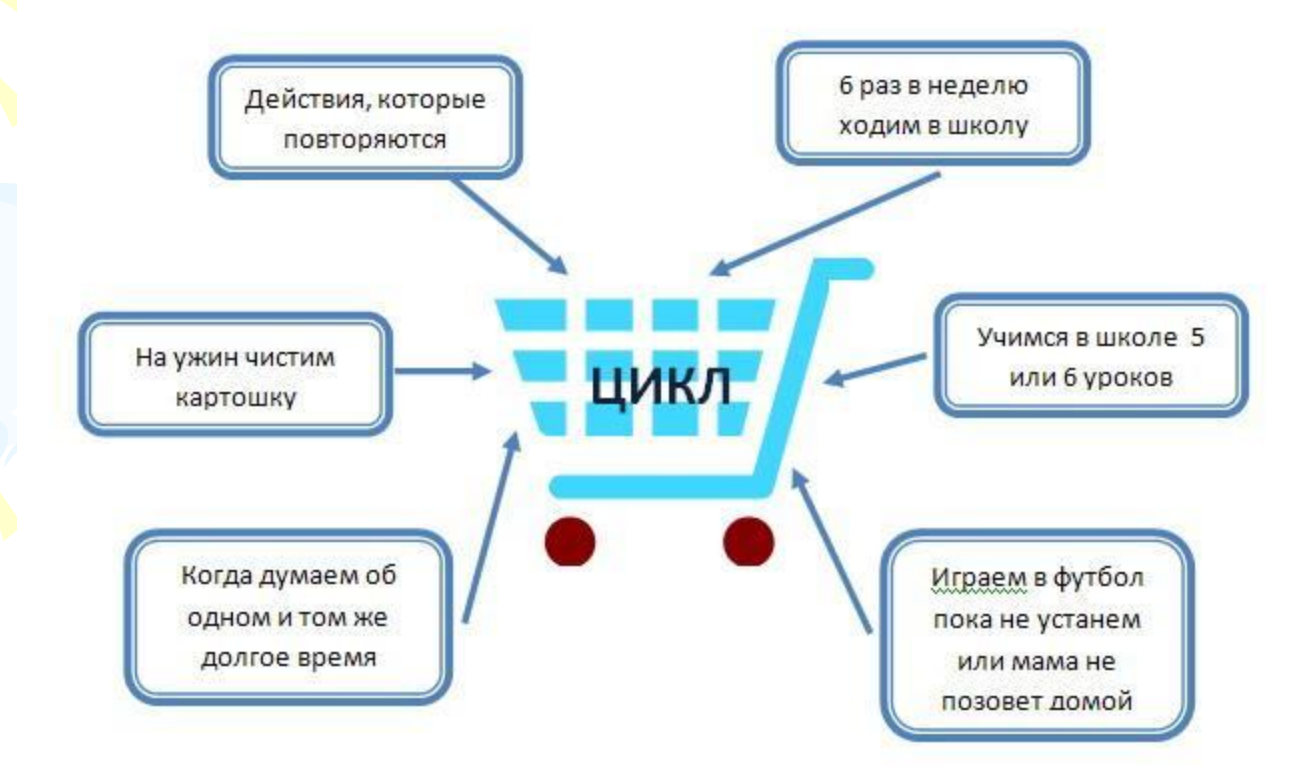

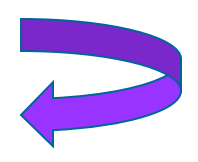

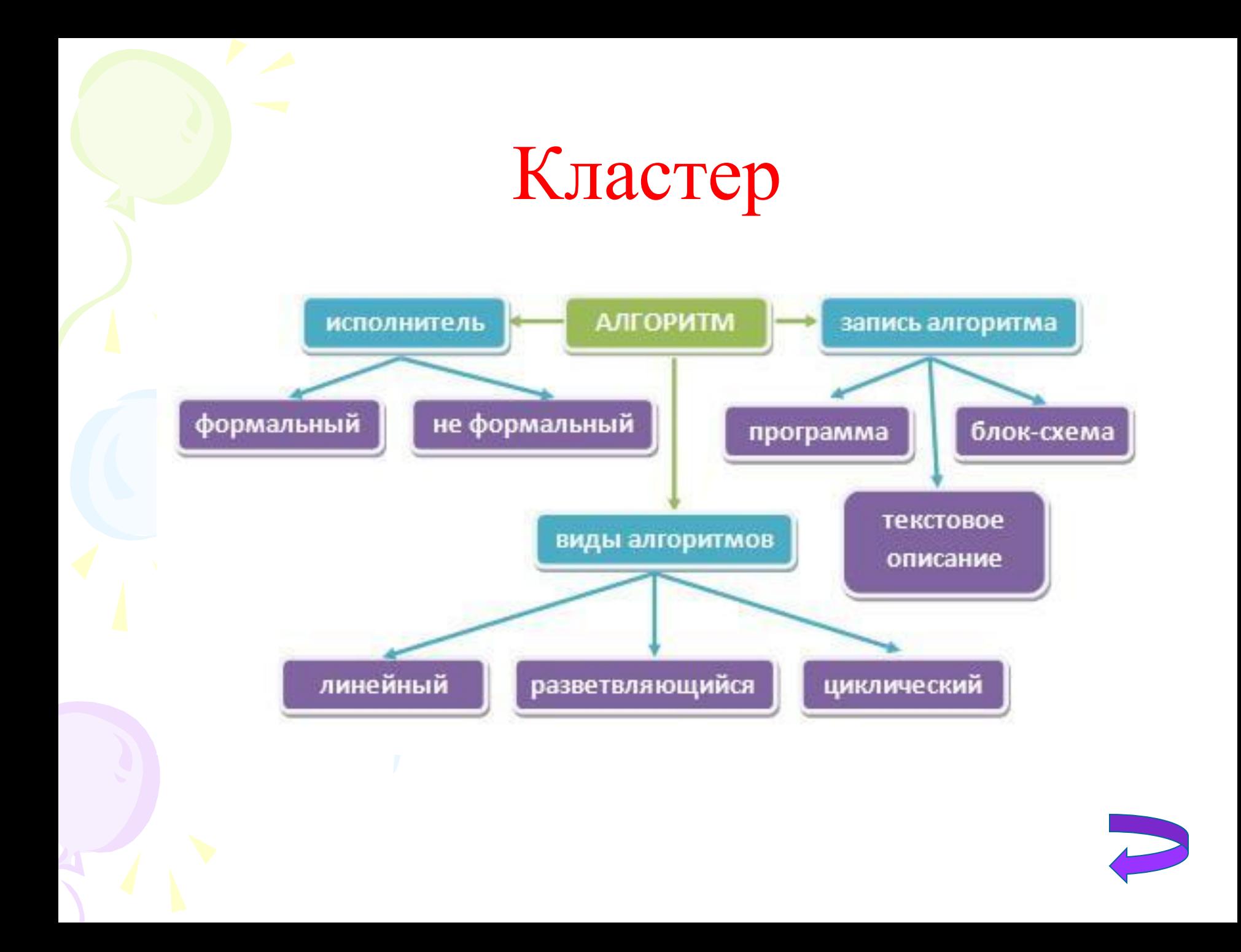

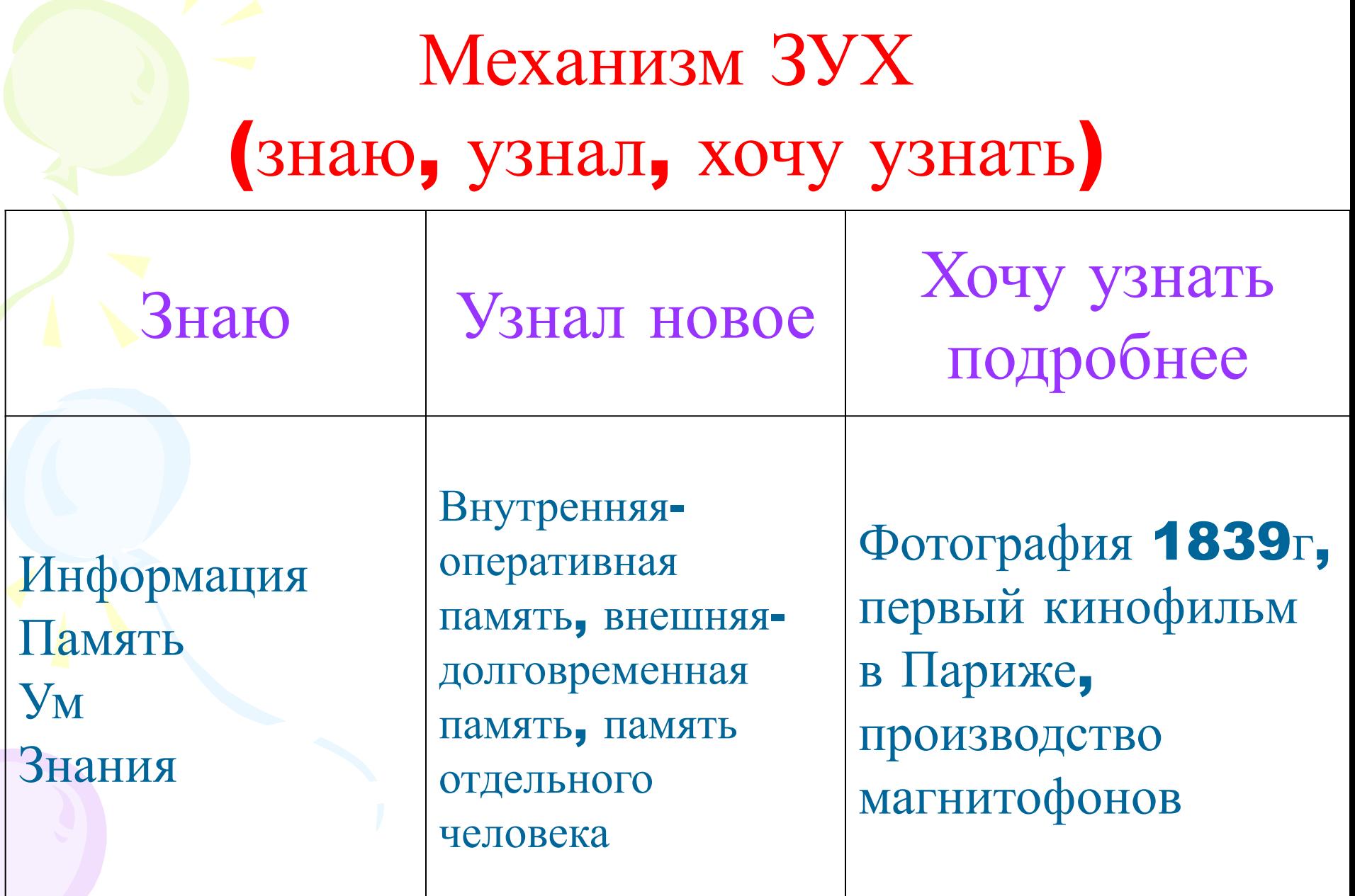

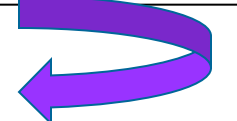

# Инсерт

«v» - я так и думал «+» - новая информация «+!» - очень ценная информация «-» - у меня по-другому «?» - не очень понятно, я удивлён

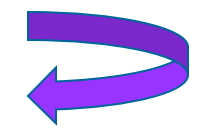

## Синквейн

#### *Форум*

Шумный, интересный Развлекает, развивает,

веселит Хорошее место

для знакомств

Общение

Веселый, познавательный

*Форум*

Помогает, объединяет, развивает

Помощь друг другу Клуб по интересам

*Форум*

Огромный, познавательный Помогает, объединяет, веселит Обмен жизненным опытом Тематическое общение

### Эссе

Презентация – это наброски речи, где отображается самое главное, помогая в выступлении вести один смысл. Презентация состоит из слайдов.

План содержания презентации:

- 1. Титульный лист. Первый слайд содержит название презентации, ее автора, контактную информацию автора.
- 2. Содержание. Тут расписывается план презентации, основные разделы или вопросы, которые будут рассмотрены.
- 3. Заголовок раздела.
- 4. Краткая информация.

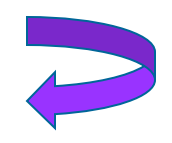